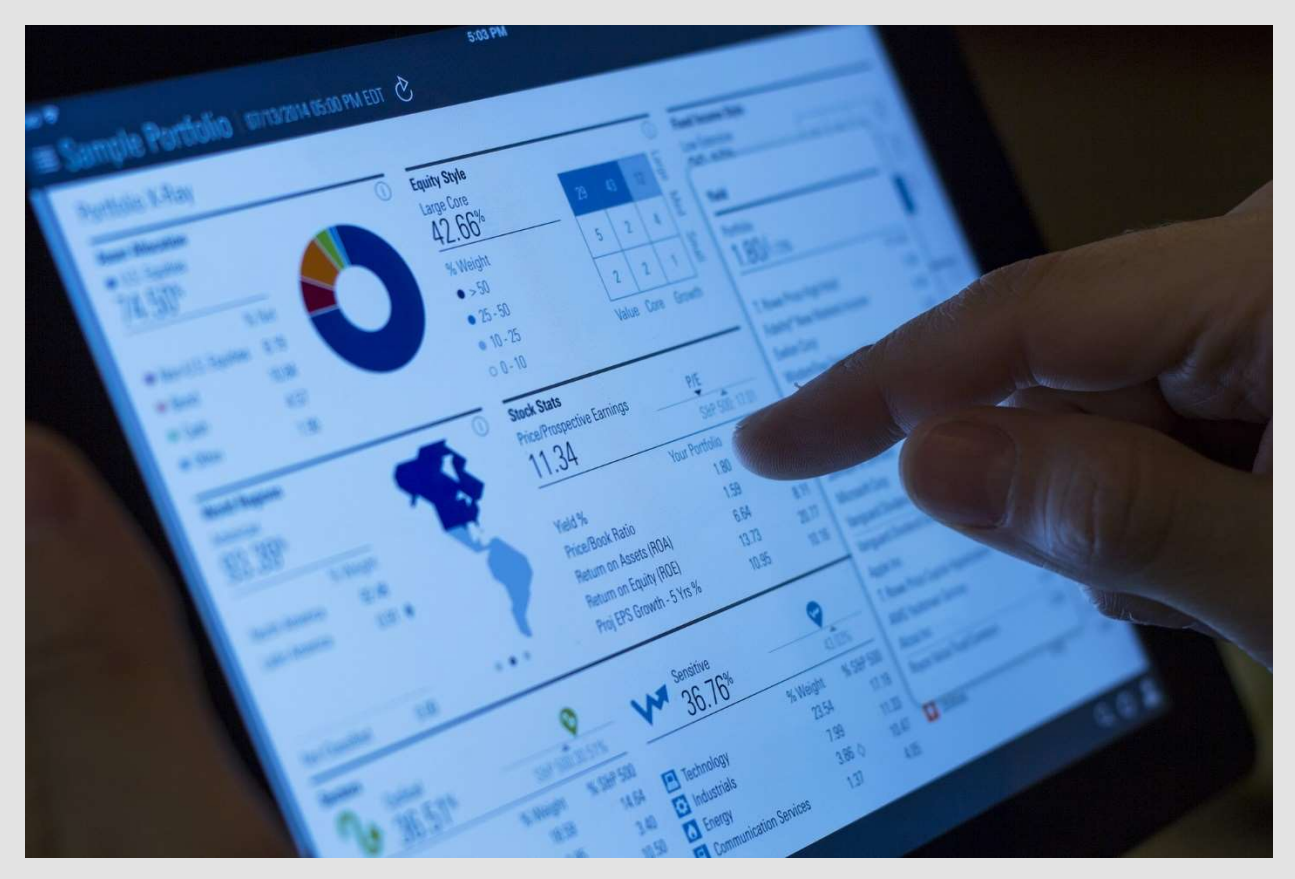

# VÄČŠIE RIZIKO ALEBO NIŽŠÍ VÝNOS?

Image from Pixabay

# Čo by som mal zvážiť, keď sa rozhodnem investovať?

Každý investor by mal v súvislosti s investíciou zvážiť tri ciele - riziko, likviditu a výnos. Najlepšie investičné rozhodnutie bude také, ktoré má najlepší možný kompromis medzi týmito tromi cieľmi. Pri výbere, kam investovať, musíme tieto tri ciele analyzovať a hodnotiť. Tri ciele nazývame aj investičný trojuholník.

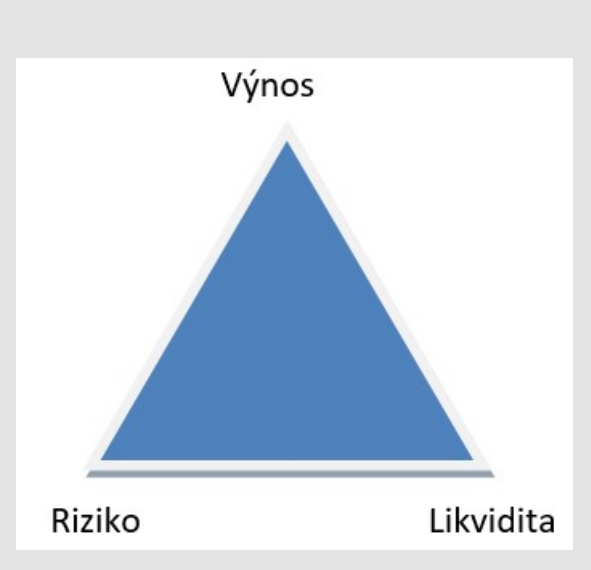

Výnos: Koľko môžem zarobiť? Pri určitej miere rizika a likvidite by mal primeraný výnos motivovať investora, aby investoval. Ak je výnos v porovnaní s očakávaním investora nízky, môže uprednostniť sa takejto investícii vyhnúť a peniaze držať na bankovom účte alebo v najhoršom prípade v hotovosti v trezore.

Riziko: Je isté, že dosiahnem výnos? V centre každého investičného cieľa musíme v zásade zaistiť bezpečnosť investovaných peňazí. Každý racionálny investor uprednostňuje nízku mieru rizika a pri podstúpení vyššej miery rizika by sa mal vyžadovať vyšší výnos.

Likvidita: Ako rýchlo a za akú cenu môžem svoju investíciu premeniť späť na hotovosť? Každý racionálny investor uprednostňuje vyššiu likviditu. Investori uprednostňujú investície, ktoré je možné bez straty a bez problémov previesť na hotovosť. Vysoká likvidita je možná iba v prípade investícií, ktoré majú vždy pripravený trh s veľkým množstvom kupujúcich a predávajúcich.

Investor nemôže maximalizovať všetky ciele súčasne. Medzi rizikom a výnosom na jednej strane a likviditou a výnosom na strane druhej existuje negatívny vzťah. Čím väčšie je riziko, tým vyšší je požadovaný výnos, aby sa kompenzovali možné straty. Ak je investícia nelikvidná (t. j. nie je možné takúto investíciu speňažiť bez straty), požadovaný výnos bude vyšší.

Všetky tieto ciele - riziko, likvidita a výnos - sú na akomkoľvek trhu vysoko dynamické a vždy podliehajú zmenám a investor musí pravidelne sledovať investíciu a robiť vhodné rozhodnutia v správnom čase.

## Ako merať výnos?

Na hodnotenie investičných príležitostí sa v praxi používajú 3 základné metódy:

- 1. Doba návratnosti (Payback period, PP)
- 2. Čistá súčasná hodnota (Net present value, NPV)
- 3. Vnútorná miera návratnosti (Internal rate of return, IRR)

#### Doba návratnosti (PP)

Je založená na výpočte času, ktorý je potrebný na splatenie počiatočnej investície zo zisku z investície. PP počíta kumulatívne peňažné toky. To znamená že meria, v ktorom roku je počiatočná investícia úplne splatená.

Ak existujú dve alebo viac investičných možností, investor by mal preferovať investíciu s kratšou dobou návratnosti. Výhodou tejto metódy je, že sa dá ľahko vypočítať a pochopiť. Nevýhodou PP je, že nemeria ziskovosť projektu.

#### Čistá súčasná hodnota (NPV)

Čistá súčasná hodnota (NPV) ukazuje, do akej miery projekt prispieva k bohatstvu investorov - čím väčšia je NPV, tým vyššia je hodnota projektu. Vzorec na výpočet čistej súčasnej hodnoty je založený na očakávanom peňažnom toku investície, čase a diskontnej sadzbe:

$$
_{\text{NPV}} = \sum\nolimits_{n=0}^{N} \frac{CF_n}{(1+i)^n}
$$

Kde:

CFn je očakávaný peňažný tok v období n

i je diskontná sadzba

N je celkový počet období

n je dané obdobie

V prípade NPV by sa mal akceptovať projekt alebo investícia s najvyššou NPV (v prípade rovnakej úrovne rizika a likvidity).

#### Vnútorná miera návratnosti (IRR)

Vnútorná miera návratnosti (IRR) predstavuje skutočný úrok, ktorý investor získa. Základným vzorcom na výpočet IRR je modifikovaná NPV:

$$
_{\text{NPV=0=}}\sum\nolimits_{n=0}^{N}\frac{\text{CF}_{n}}{(1+\text{IRR})^{n}}
$$

Diskontná sadzba, ktorá spôsobí, že sa rovnica (a NPV) rovná nule, je definovaná ako IRR. IRR vypočítame pomocou Excelu.

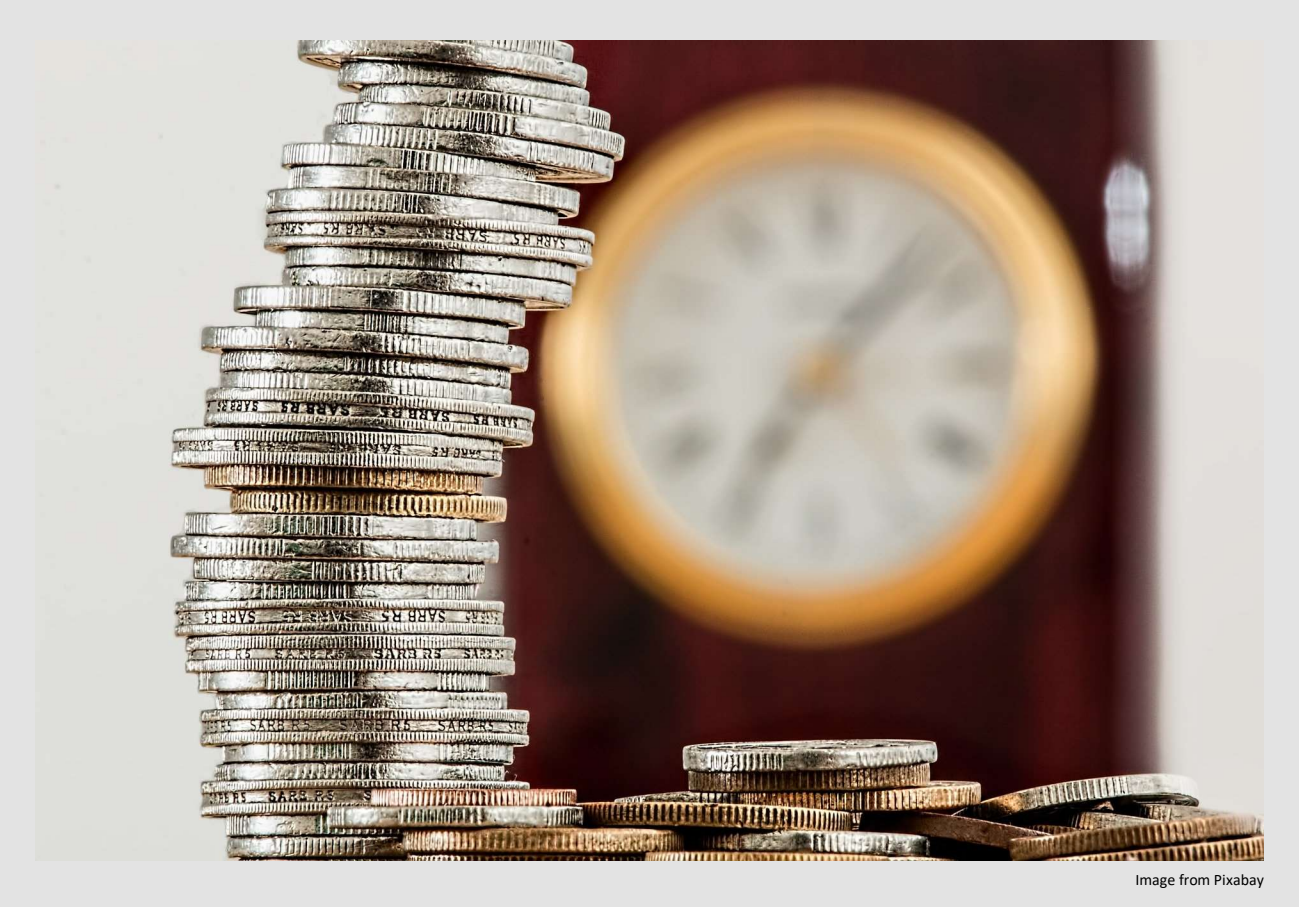

Príklad:

Predstavte si, že máte dnes možnosť investovať 20 000 EUR a v nasledujúcich štyroch rokoch očakávate, že dostanete cash flow 5 000 EUR po jednom roku, 6 000 EUR po dvoch rokoch, 7 000 EUR po troch rokoch a 10 000 EUR po štyroch rokoch. Druhou možnosťou je investovať 20 000 EUR a získať hotovostný tok 10 000 EUR po jednom roku, 10 000 EUR po dvoch rokoch, 5 000 EUR po troch rokoch a 5 000 EUR po štyroch rokoch. Údaje sú uvedené v tabuľke:

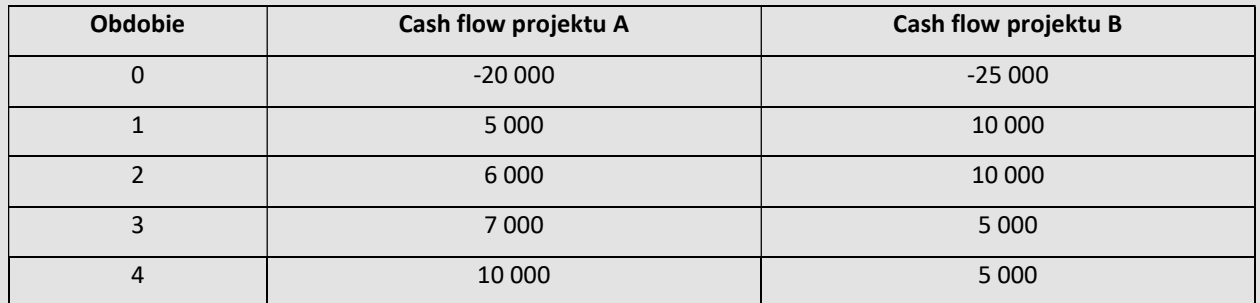

Predpokladáme, že projekty sú rovnako rizikové. Investor požaduje minimálny úrok 10%.

#### 1. Doba návratnosti (PP)

V tomto prípade vypočítame čas, ktorý je potrebný na splatenie počiatočnej investície z čistého prílevu hotovosti z projektu. To znamená, že zmeriame, v ktorom roku je počiatočná investícia úplne splatená:

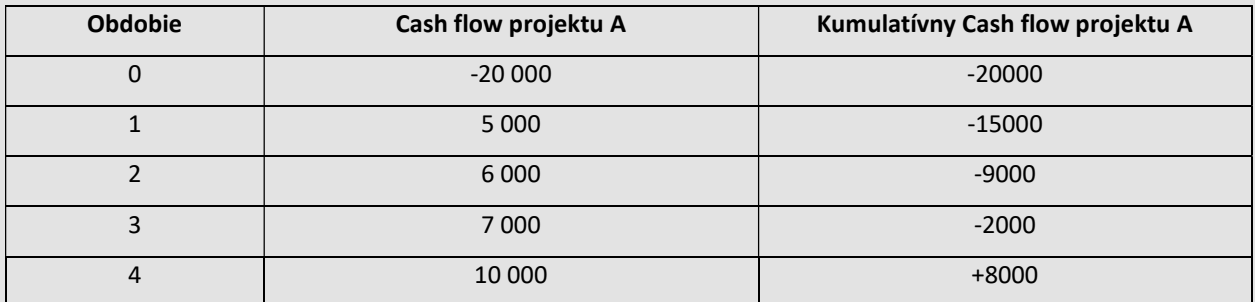

PP je 4 roky pre projekt A. Vypočítaná doba návratnosti v prípade projektu B je 3 roky. Podľa tejto metódy je projekt B lepší. Nevýhodou PP je, že nemeria ziskovosť projektu. Nezohľadňuje ďalšie peňažné toky v nasledujúcich obdobiach.

#### 2. Čistá súčasná hodnota (NPV)

Vzorec na výpočet čistej súčasnej hodnoty je založený na očakávanom peňažnom toku investície, čase a diskontnej sadzbe. V prípade projektu A je diskontná sadzba 10% a peňažné toky sú nasledujúce:

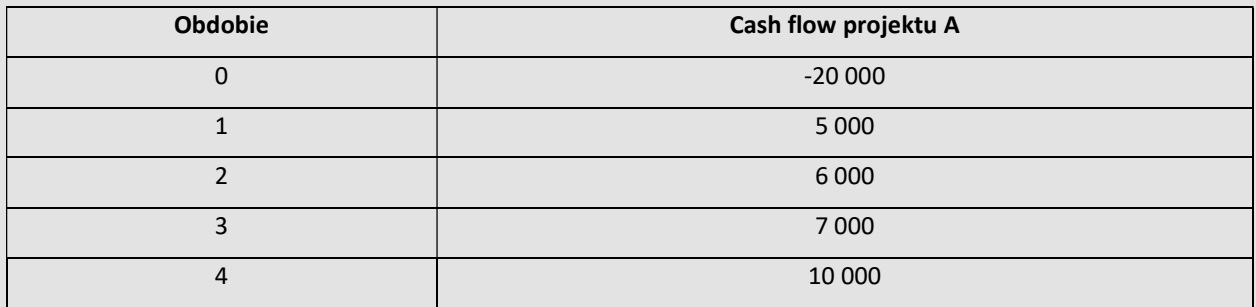

Na výpočet NPV použijeme vzorec:

$$
NPV_A = \sum_{n=0}^{N} \frac{CF_n}{(1+i)^n} = \frac{-20000}{(1+0.1)^0} + \frac{5000}{(1+0.1)^1} + \frac{6000}{(1+0.1)^2} + \frac{7000}{(1+0.1)^3} + \frac{10000}{(1+0.1)^4}
$$

$$
NPV_A = 1593.5
$$

$$
NPV_B = 4527.0
$$

V prípade NPV by mal investor akceptovať projekt alebo investíciu s najvyššou NPV, a preto by sa mal rozhodnúť pre projekt B.

#### 3. Vnútorná miera návratnosti (IRR)

Vnútorná miera návratnosti (IRR) predstavuje skutočný úrok, ktorý investor získa. Základným vzorcom na výpočet IRR je modifikovaná NPV:

$$
_{\text{NPV=0=}}\displaystyle\sum\nolimits_{n=0}^{N}\frac{\text{CF}_{n}}{(1\text{+I}^{-})^{n}}
$$

Vypočítaná IRR pre projekt A s použitím Excelu je 13, 23% a pre projekt B 22,77%. Racionálny investor by sa mal rozhodnúť investovať do projektu B.

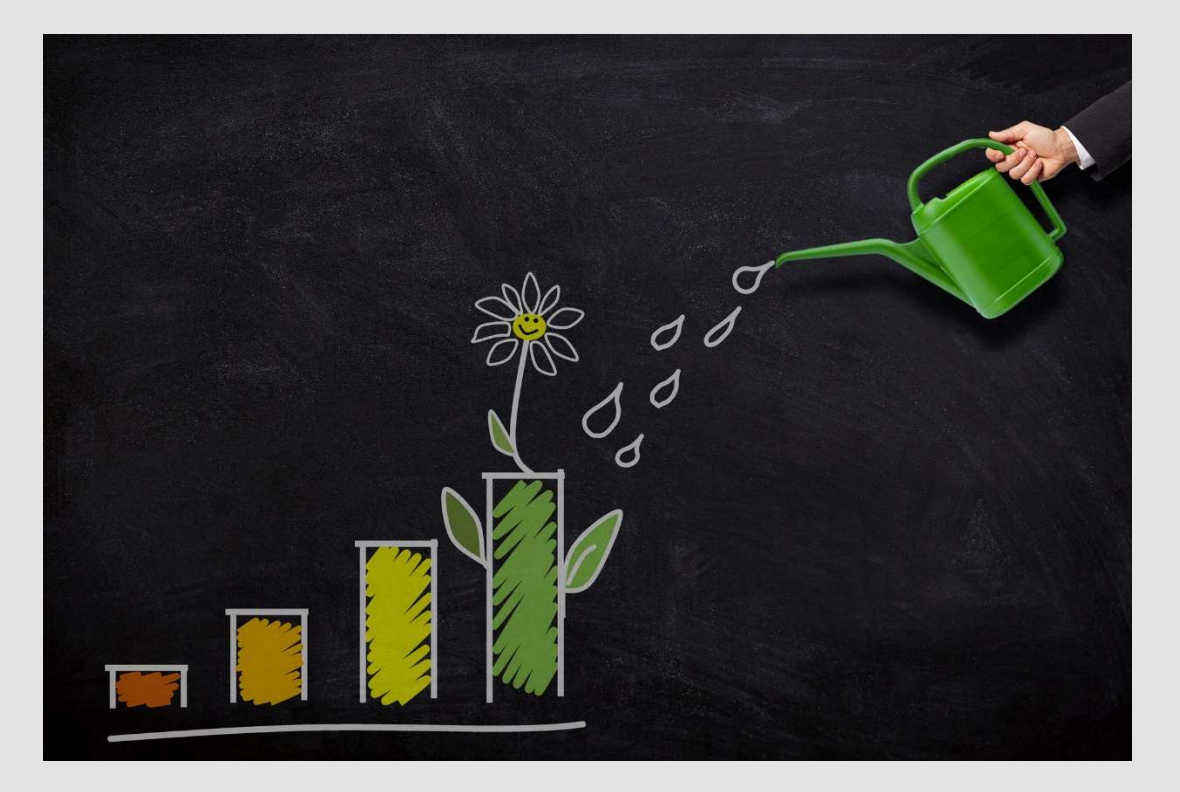

Image from Pixabay

# Ako merať riziko?

Proces kvantifikácie rizika sa začína výpočtom priemerného očakávaného výnosu z investície. Na meranie rizika potrebujeme informácie o volatilite výnosov v minulosti. Z informácií o vývoji výnosu v minulosti môžeme určiť pravdepodobnosť očakávaných výnosov.

Vysvetlíme na príklade. Zvážte investičný projekt s nasledujúcou pravdepodobnosťou výnosu v závislosti od ekonomického vývoja:

Predpokladaná výnosnosť projektu a jej pravdepodobnosť:

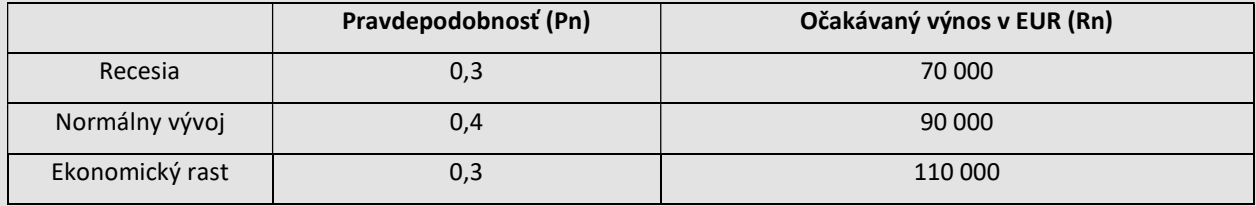

Grafické zobrazenie tabuľky je nasledovné:

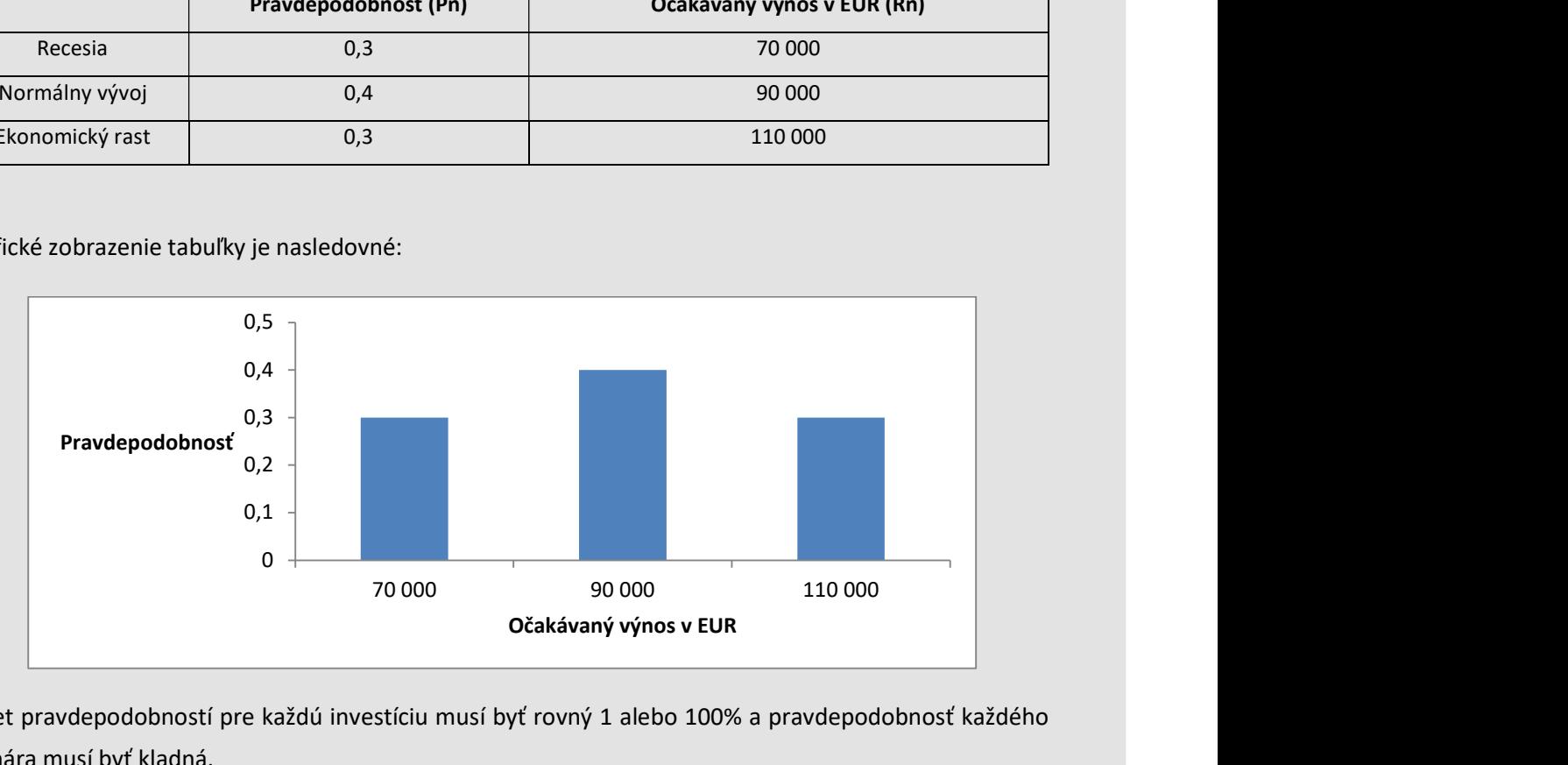

Súčet pravdepodobností pre každú investíciu musí byť rovný 1 alebo 100% a pravdepodobnosť každého scenára musí byť kladná.

#### Výpočet samostatného rizika je proces 3 krokov:

- 1. Výpočet priemerného očakávaného výnosu
- 2. Výpočet rizika
- 3. Interpretácia výsledkov

#### 1. Výpočet priemerného očakávaného výnosu.

Ak vynásobíme každý možný výsledok jeho pravdepodobnosťou výskytu a potom spočítame, dostaneme priemerný očakávaný výnos. Vzorec očakávanej návratnosti je nasledovný:

$$
R(e) = \sum_{n=1}^{N} R_n * P_n
$$

Priemerný očakávaný výnos investície je v našom prípade:

$$
R(e) = 0.3 * 70\,000 + 0.4 * 90\,000 + 0.3 * 110\,000 = 90\,000
$$

#### 2. Výpočet rizika

Na výpočet rizika používame štandardnú odchýlku, ktorej symbol je  $\sigma$ , vyslovuje sa "sigma". Čím menšia je štandardná odchýlka, tým nižšia je rizikovosť investície.

Vzorec pre štandardnú odchýlku je nasledujúci:

$$
\sigma = \sqrt[2]{\sum_{n=1}^{N} (R_n - R_e)^2 * P_n}
$$

Štandardná odchýlka v našom prípade je:

$$
\sigma = \sqrt[2]{(70\ 000 - 90\ 000)^2 * 0.3 + (90\ 000 - 90\ 000)^2 * 0.4 + (110\ 000 - 90\ 000)^2 * 0.3}
$$

$$
\sigma = 15\ 491.93\ \text{EUR}
$$

Ak je potrebné vybrať medzi dvoma investíciami, ktoré majú rovnaké očakávané výnosy, ale rozdielne smerodajné odchýlky, väčšina ľudí by si vybrala tú, ktorá má nižšiu štandardnú odchýlku, preto, že je menej riziková. Podobne, pri výbere medzi dvoma investíciami s rovnakým rizikom (štandardná odchýlka), ale s rôznymi očakávanými výnosmi, by investori vo všeobecnosti uprednostnili investíciu s vyšším očakávaným výnosom. Pre väčšinu ľudí je to zdravý rozum - návratnosť je "dobrá", riziko je "zlé", a preto investori chcú čo najväčší výnos a čo najmenšie riziko.

#### 3. Interpretácia výsledkov

Ak je rozdelenie pravdepodobnosti očakávaných výnosov normálne, skutočný výnos bude v rozmedzí +/- 1 štandardnej odchýlky očakávaného výnosu s pravdepodobnosťou 68,26%. V prípade nášho príkladu bude očakávaný výnos 90 000, -EUR +/- smerodajná odchýlka 15 491,93EUR s pravdepodobnosťou 68, 26%.

### Ako vyhodnotiť likviditu?

Na vyhodnotenie likvidity investícií nepoužívame výpočty. Všeobecne sú skupiny investícií zoradené podľa likvidity. Rôznu úroveň likvidity vysvetlíme na príklade bytu a zlata. Byt má nižšiu likviditu ako zlato. Prečo? Po prvé: Byt je spojený s konkrétnym miestom. Preto je počet potenciálnych kupcov obmedzený. Byt na Slovensku má výhody len pre malý počet potenciálnych vlastníkov. Zlato je prevoditeľné a ponúka výhody oveľa väčšej skupine ľudí. Po druhé: Každý byt je individuálny z hľadiska umiestnenia, počtu izieb alebo farby kuchyne. Zlato je zlato a má vždy rovnakú kvalitu. Po tretie: Ak chcete predať byt, aby ste svoju investíciu previedli späť na hotovosť, bude to trvať dlhšie ako predať zlato.

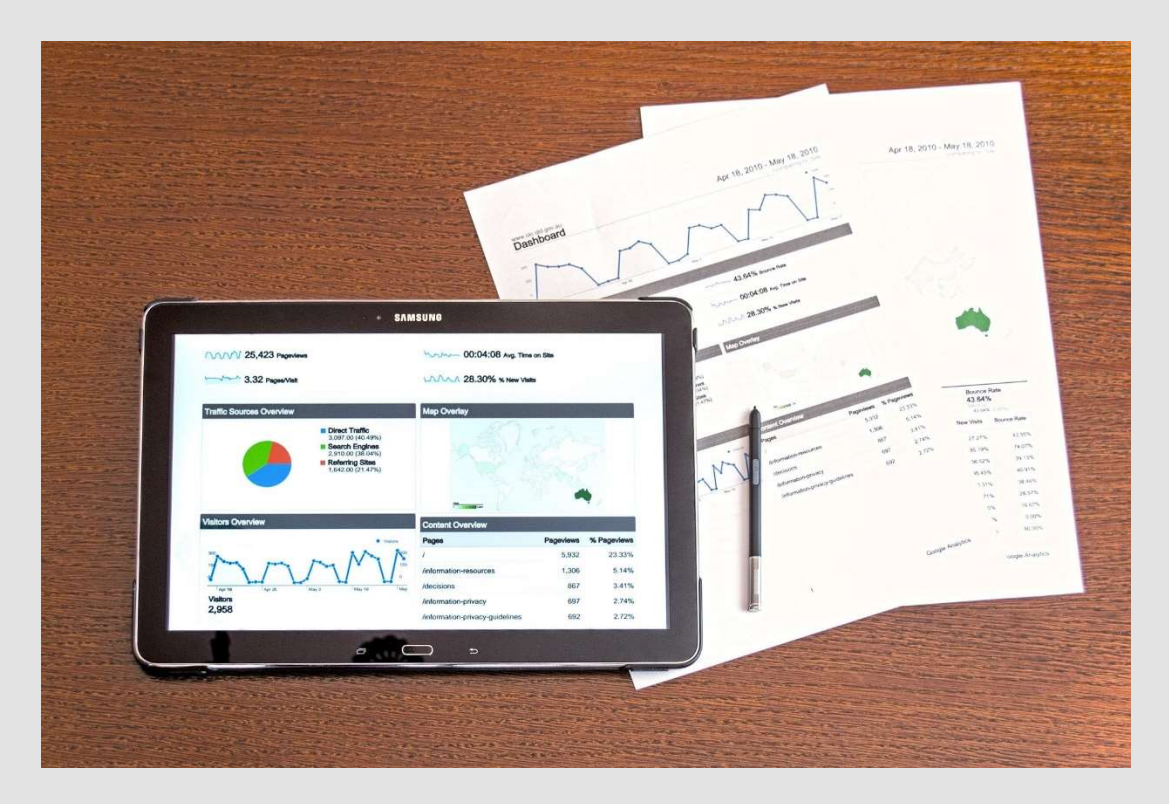

Image from Pixabay